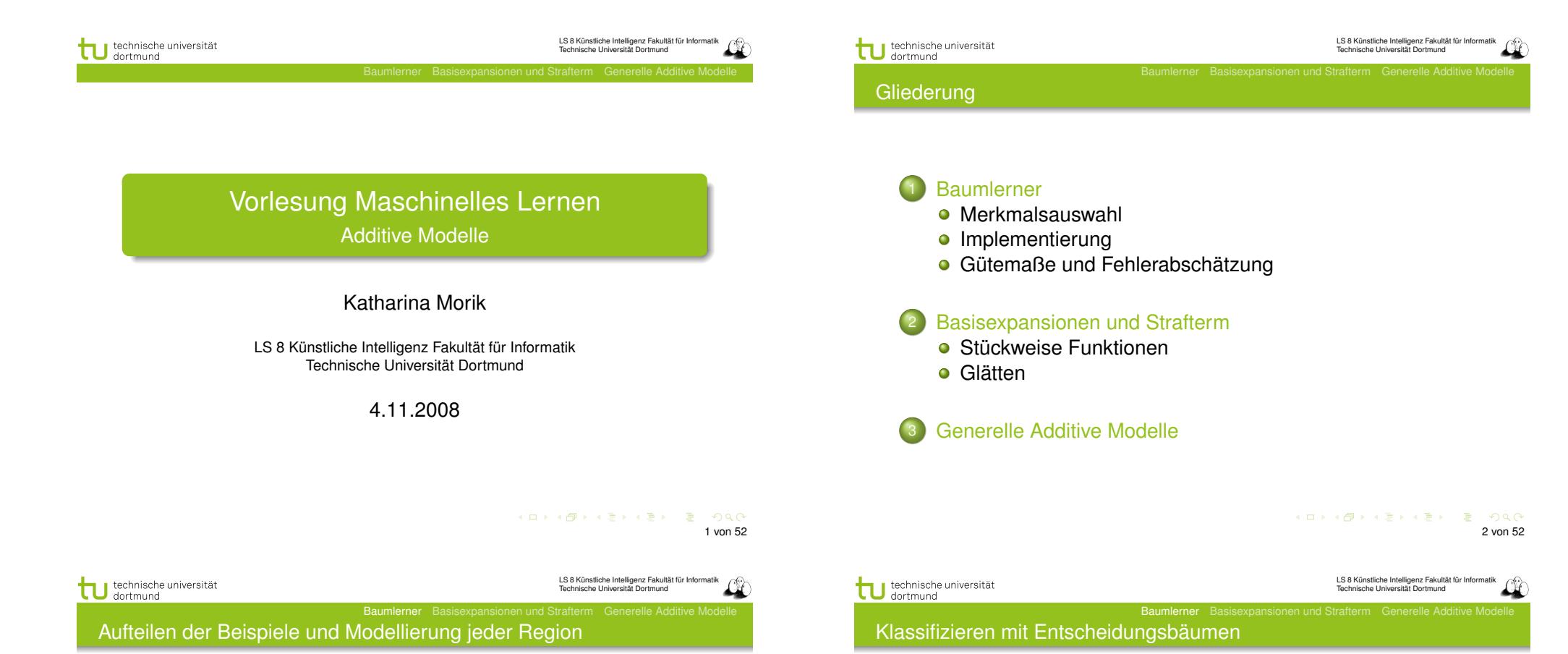

Von globalen zu lokalen Modellen:

- **.** Lineare Modelle können als Vorverarbeitung Basisfunktionen für einzelne Merkmale verwenden.
- Generelle additive Modelle passen die Merkmale einzeln an die Daten an.
- Baumlerner teilen den Merkmalsraum in Rechtecke auf und passen in jedem ein Modell an. Dabei wird die Wahl des Merkmals in der rekursiven Aufteilung automatisch bestimmt.
- kNN teilt den Raum der Beispiele bei einer Anfrage *x* in die Nachbarschaft von *x* und den Rest auf.

+

*>* 9

**Bodeneignung für Rotbuchen:** Bodenprobe: trocken,alkalisch,7 wird als geeignet klassifiziert (+)

**Temp** 

Feuchte

+

-

feucht

 $\leq 9$ 

Säure

neutral

Temp

 $> 7<sup>1</sup>$ 

-

alkalisch

trocken

Temp

 $> 3.5$ 

+

+

 $\leq 7,5$ 

basisch

≤ 3*,* 5

-

5 von 52

KO KA KO KE KA DI KA KA KA KA KA KA

Baumlerner Basisexpansionen und Strafterm Generelle Additive Modelle

Baumlerner Basisexpansionen und Strafterm Generelle Additive Modelle

#### Aufteilen nach Bodenfeuchte

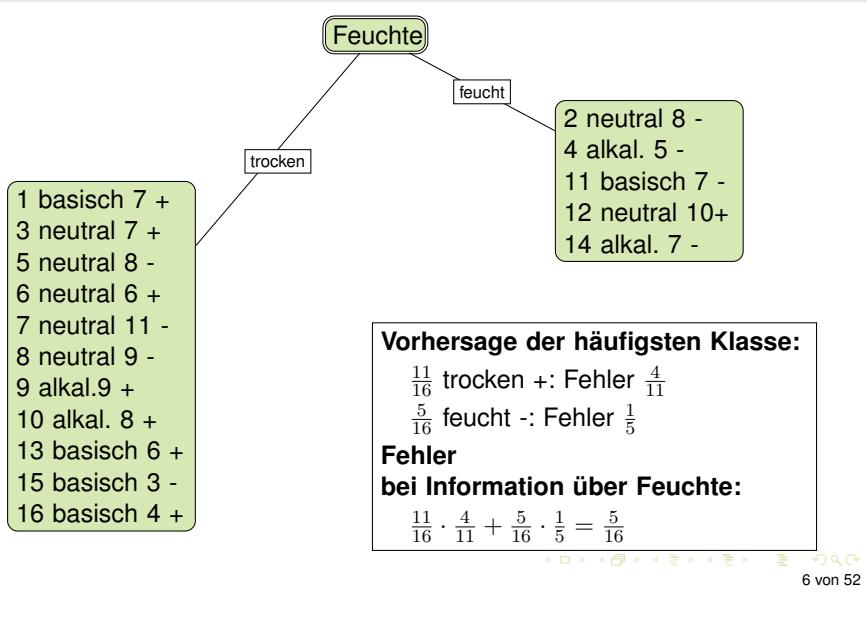

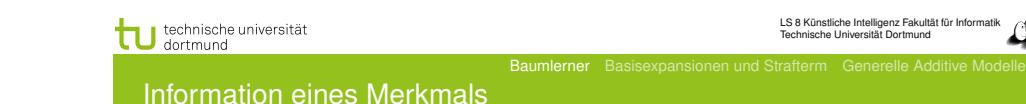

- **.** Wir betrachten ein Merkmal als Information.
- Wahrscheinlichkeit  $p_{+}$ , dass das Beispiel der Klasse + entstammt.  $I(p_+, p_-) = (-p_+ \log p_+) + (-p_- \log p_-)$ Entropie
- Ein Merkmal *X<sup>j</sup>* mit k Werten teilt eine Menge von Beispielen X in k Untermengen X1*, ...,* X*<sup>k</sup>* auf. Für jede dieser Mengen berechnen wir die Entropie.

$$
Information(X_j, \mathbf{X}) := -\sum_{i=1}^k \frac{|\mathbf{X}_i|}{|\mathbf{X}|} I(p_+, p_-)
$$

Der Informationsgewinn ist die Differenz zwischen der Entropie der Beispiele mit und ohne die Aufteilung durch  $X_i$ .

Lernen aus Beispielen

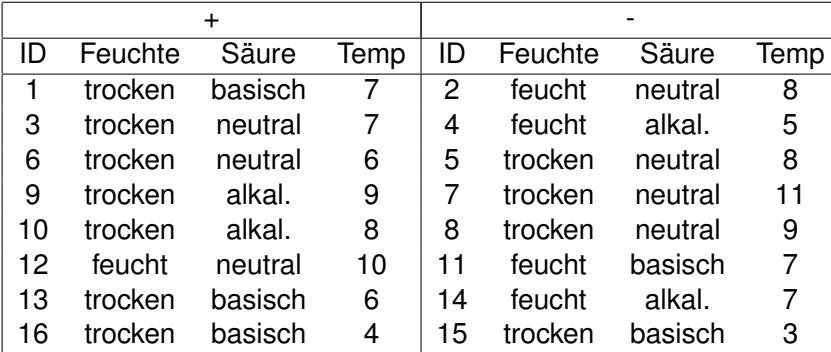

Ohne weiteres Wissen können wir als Vorhersage immer sagen. Der Fehler ist dann 8/16.

LS 8 Künstliche Intelligenz Fakultät für Informatik technische universität nstiiche intelligenz i akult<br>:he Universität Dortmund Baumlerner Basisexpansionen und Strafterm Generelle Additive Modelle Bedingte Wahrscheinlichkeit

Wahrscheinlichkeit, dass ein Beispiel zu einer Klasse gehört, gegeben der Merkmalswert

 $P(Y|X_i) = P(Y \cap X_i)/P(X_i)$ 

- Annäherung der Wahrscheinlichkeit über die Häufigkeit
- **Gewichtung bezüglich der Oberklasse**
- Beispiel: *Y* = *{*+*,* −*}, X<sup>j</sup>* = *{feucht, trocken}*

 $P(+|f\acute{e}u\acute{e}t) = 1/5$ ,  $P(-|f\acute{e}u\acute{e}t) = 4/5$  gewichtet mit 5/16

*P*(+*|trocken*) = 7*/*11*, P*(−*|trocken*) = 4*/*11 gewichtet mit 11*/*16

Wahl des Merkmals mit dem höchsten Wert (kleinsten Fehler)

> K ロ ▶ K 個 ▶ K 결 ▶ K 결 ▶ | 결 | 10 Q Q Q 7 von 52

تقتلته

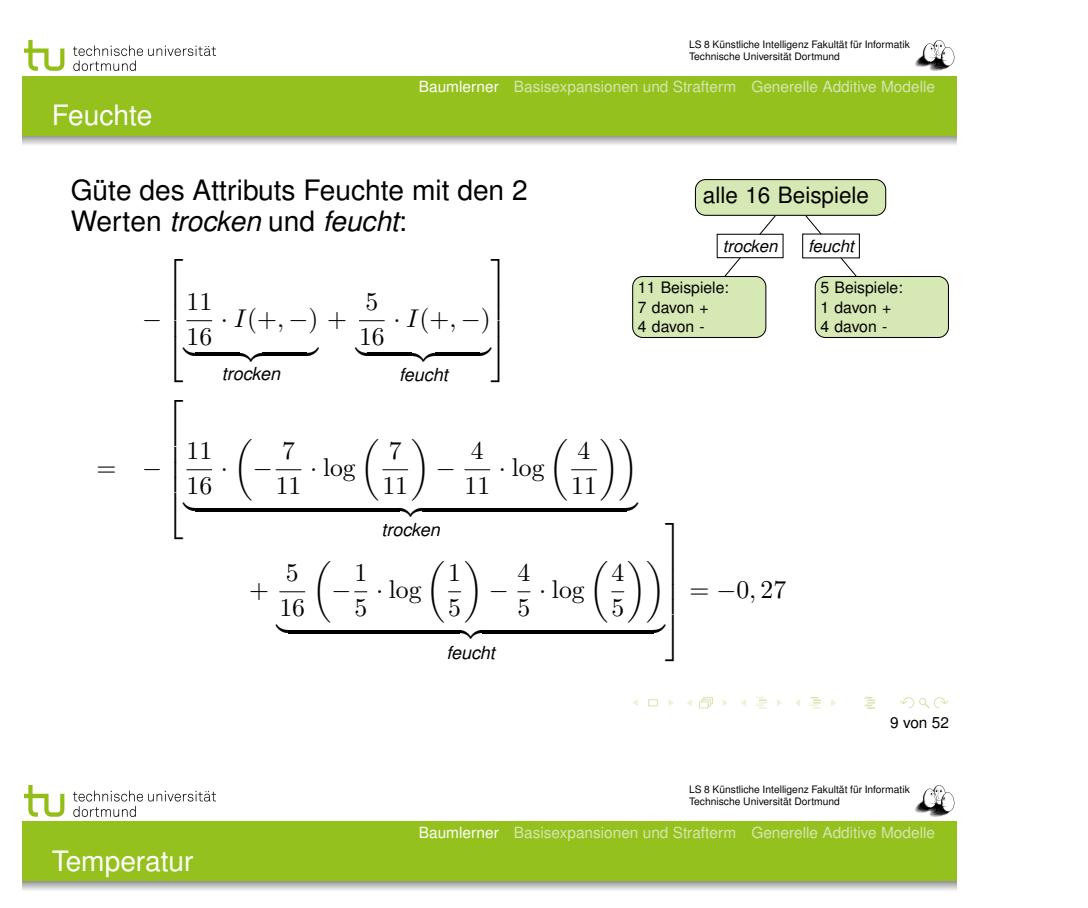

- Numerische Merkmalswerte werden nach Schwellwerten eingeteilt.
	- 9 verschiedene Werte in der Beispielmenge, also 8 Möglichkeiten zu trennen.
	- Wert mit der kleinsten Fehlerrate bei Vorhersage der Mehrheitsklasse liegt bei 7.
	- $\bullet$  5 Beispiele mit Temp < 7, davon 3 in +, 11 Beispiele Temp  $\geq 7$ , davon 6 in -.
- Die Güte der Temperatur als Merkmal ist −0*,* 29.

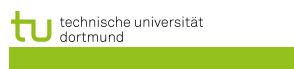

### Säure

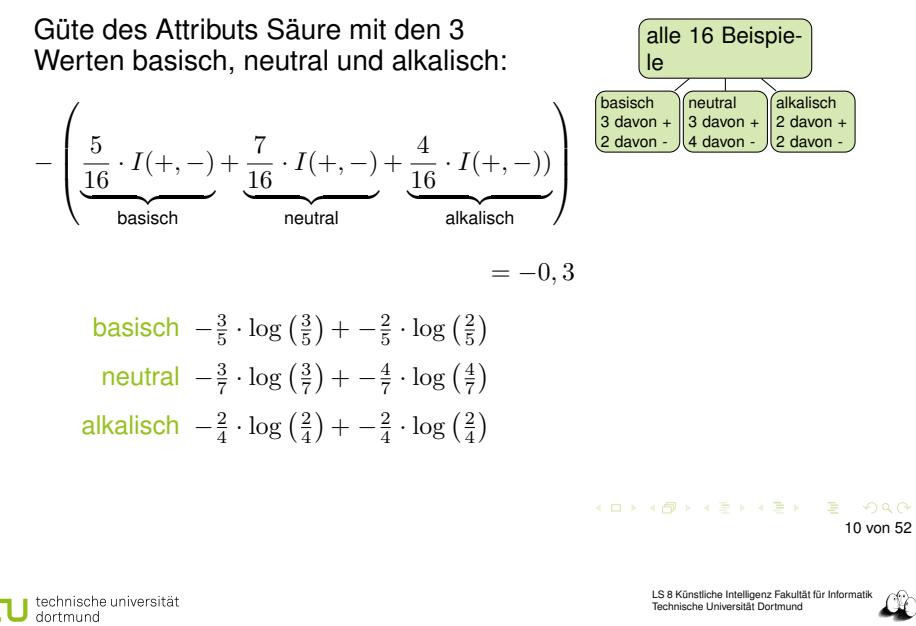

Baumlerner Basisexpansionen und

Merkmalsauswahl

- Gewählt wird das Merkmal *X<sup>j</sup>* , dessen Werte am besten in (Unter-)mengen X*<sup>i</sup>* aufteilen, die geordnet sind.
- Das Gütekriterium Information (Entropie) bestimmt die Ordnung der Mengen.
- Im Beispiel hat *Feuchte* den höchsten Gütewert.

Baumlerner Basisexpansionen und Strafterm Generelle Additive Mode

Algorithmus Top Down Induction of Decision Trees (TDIDT, hier: ID3) am Beispiel

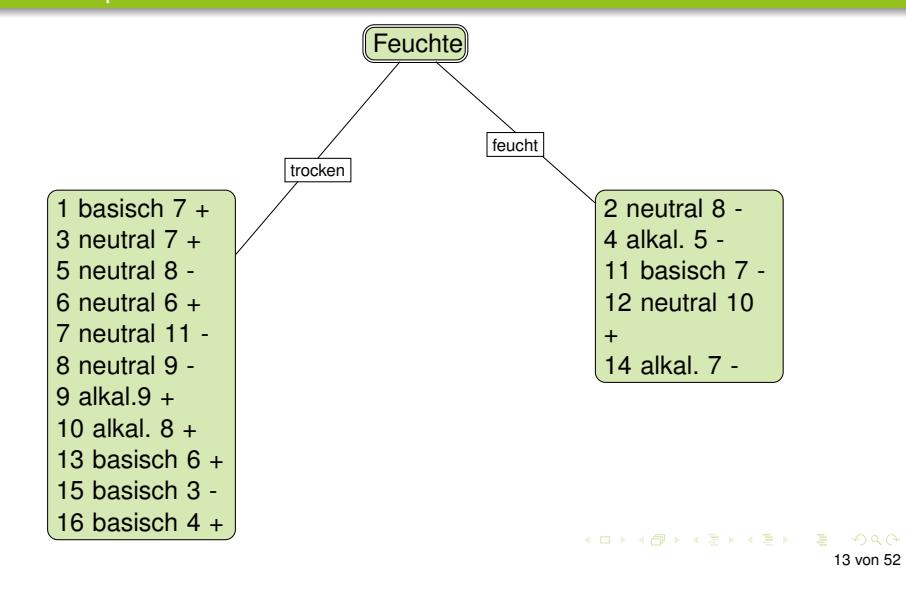

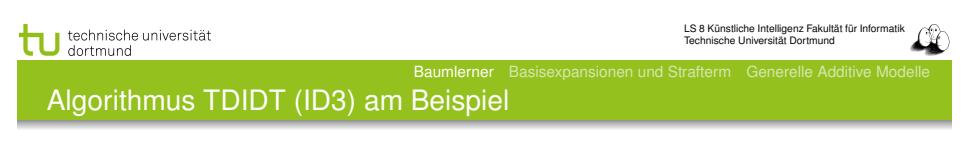

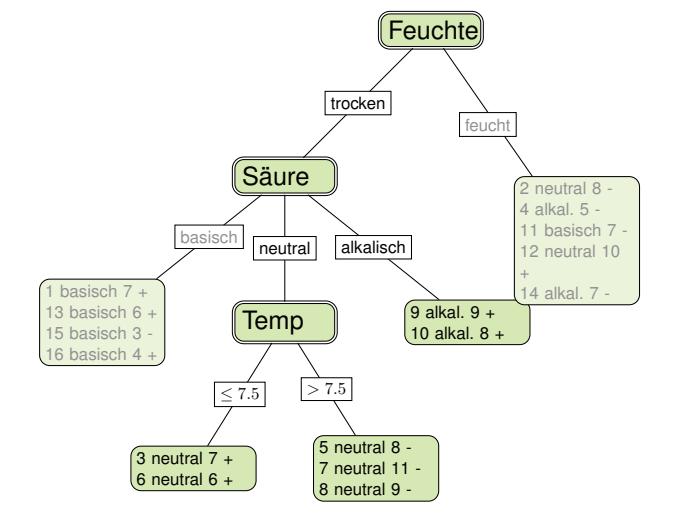

メロメメ 倒す メモメメモメー 重  $ORO$ 15 von 52

# Algorithmus TDIDT (ID3) am Beispiel

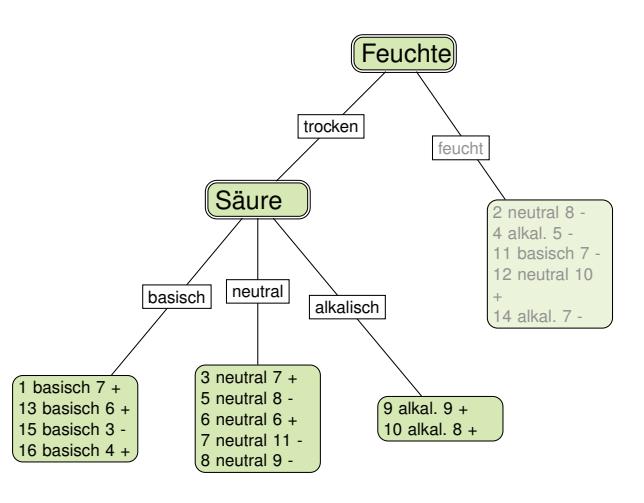

#### KO KA KO KERKER DE POLO 14 von 52

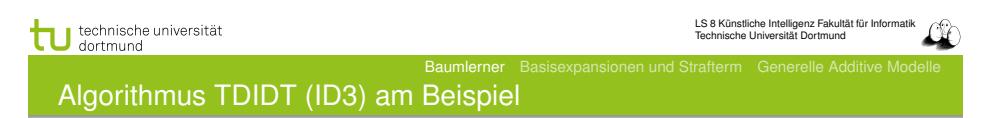

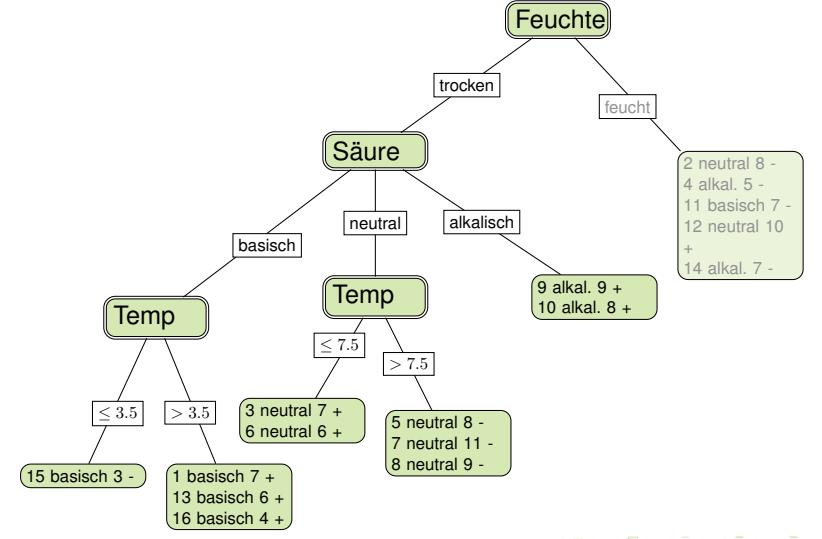

.

LS 8 Künstliche Intelligenz Fakultät für Informatik Technische Universität Dortmund

17 von 52

KID KAR KE KE KE YA GAR

Baumlerner Basisexpansionen und Strafterm Generelle Additive Modelle

## Algorithmus ID3 (TDIDT)

Rekursive Aufteilung der Beispielmenge nach Merkmalsauswahl:

- $\bigoplus$  *TDIDT*(**X**, {*X*<sub>1</sub>*, ...,X*<sub>*p*</sub>})
- <sup>2</sup> X enthält nur Beispiele einer Klasse → fertig
- <sup>3</sup> X enthält Beispiele verschiedener Klassen:
	- $\bullet$  *Güte*( $X_1, ..., X_p, \mathbf{X}$ )
	- Wahl des besten Merkmals *X<sup>j</sup>* mit *k* Werten
		- Aufteilung von  $X$  in  $X_1, X_2, ..., X_k$
		- $\bullet$  für  $i = 1, ..., k$ :
		- $TDIDT(\mathbf{X}_i, \{X_1, ..., X_n\} \setminus X_i)$
	- Resultat ist aktueller Knoten mit den Teilbäumen *T*1*, ..., T<sup>k</sup>*

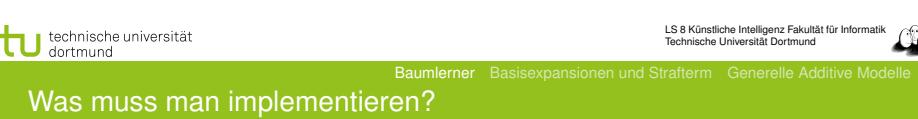

*import com.rapidminer.example.Attribute; import com.rapidminer.example.ExampleSet; split(ExampleSet exampleSet, Attribute attribute)*

- Die Beispielmenge gemäß der Attributwerte aufteilen.
- Das Attribut auswählen, das zur Partitionierung einer Beispielmenge genutzt wird.
	- **Information (Entropie) für alle Attribute berechnen.**
- Bei numerischen Attributen den numerischen Wert bestimmen, der die Beispiele am besten aufteilt.

Baumlerner Basisexpansionen und Strafterm Generelle Additive Modelle

Komplexität TDIDT ohne Pruning

Rekursive Aufteilung der Beispielmenge nach Merkmalsauswahl:

- Bei *p* (nicht-numerischen) Merkmalen und *N* Beispielen ist die Komplexität *O*(*pN* log *N*)
	- Die Tiefe des Baums sei in *O*(log *N*).
	- *O*(*N* log *N*) alle Beispiele müssen "in die Tiefe verteilt" werden, also: *O*(*N* log *N*) für ein Merkmal.
	- *p* mal bei *p* Merkmalen!

#### KID KARD KID KID DA GA KID KID KID 18 von 52

technische universität dortmund

LS 8 Künstliche Intelligenz Fakultät für Informatik Technische Universität Dortmund

Baumlerner Basisexpansionen und Strafterm Generelle Additive Modelle

### Implementieren in RapidMiner

- X: ExampleSet mit den Methoden u.a.
	- size() gibt die Anzahl der Beispiele zurück
	- getAttributes() liefert die Attribute zurück, über getAttributes().size() läßt sich die Anzahl ermitteln
	- o iterator() liefert einen Iterator über die Beispiele
- **•**  $\vec{x_i}$ : ein Beispiel (Example) mit den Methoden u.a.
	- getValue(a) gibt den Wert des Attributs a
	- Mit getAttributes().iterator() läßt sich über die Attribute eines Examples iterieren
- *X<sup>j</sup>* : Methoden für Werte nominaler Merkmale :
	- Nominale Merkmale werden durch ein Mapping von double-Werten auf Strings realisiert. Für ein nominales Attribut liefert getMapping() das Mapping für dieses Attribut.
	- getMapping().size() liefert die Anzahl der unterschiedlichen Werte des Attributs
	- getLabel() liefert den Wert des Zielmerkmals als double

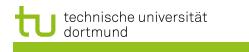

#### **Stutzen**

- Überanpassung des Baums an die Trainingsdaten verringern!
- **·** Verständlichkeit erhöhen!
- **•** Stutzen (Pruning):
	- a) Knoten an Stelle eines Teilbaums setzen b) Einen Teilbaum eine
	- Ebene höher ziehen
- **Schätzen, wie sich der** wahre Fehler beim Stutzen entwickelt.

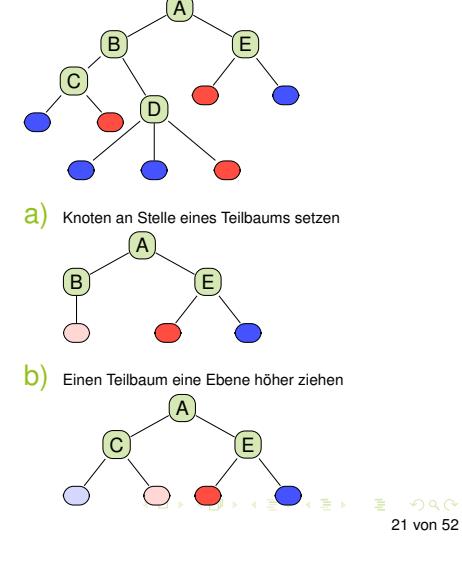

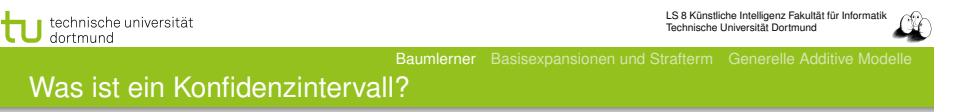

#### Konfidenzintervall

Vorgegeben eine tolerierte Irrtumswahrscheinlichkeit  $\alpha$ , gibt das Konfidenzintervall

$$
P(u \le X \le o) = 1 - \alpha
$$

an, dass *X* mit der Wahrscheinlichkeit  $1 - \alpha$  im Intervall [u, o] liegt und mit der Wahrscheinlichkeit  $\alpha$  nicht in [u, o] liegt.

Meist wird das Konfidenzintervall für den Erwartungswert gebildet. Beispiel  $\alpha = 0, 1$ : Mit 90% iger Wahrscheinlichkeit liegt der Mittelwert  $\bar{X}$  im Intervall [u, o], nur 10% der Beobachtungen liefern einen Wert außerhalb des Intervalls.

Baumlerner Basisexpansionen und Strafterm Generelle Additive Modelle

# Stutzen durch Fehlerschätzen

- Wenn der Fehler eines Knotens kleiner ist als die Summe der Fehler seiner Unterknoten, können die Unterknoten weggestutzt werden.
- Dazu müssen wir (bottom-up) die Fehler an allen Knoten schätzen.
- Obendrein sollten wir berücksichtigen, wie genau unsere Schätzung ist. Dazu bestimmen wir ein Konfidenzintervall.
- Wenn die obere Schranke der Konfidenz in den Fehler beim oberen Knoten kleiner ist als bei allen Unterknoten zusammen, werden die Unterknoten gestutzt.

#### KID KA KE KE KE KE YA G 22 von 52

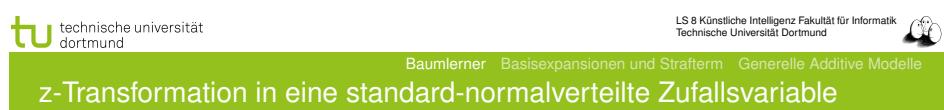

Die Zufallsvariable *X* wird bezüglich ihres Mittelwerts  $\bar{X}$ standardisiert unter der Annahme einer Normalverteilung:

$$
Z = \frac{\bar{X} - \mu}{\frac{\sigma}{\sqrt{N}}} \sim \mathcal{N}(0; 1)
$$

Die Wahrscheinlichkeit dafür, dass der Mittelwert im Intervall liegt, ist nun:

$$
P\left(-z\left(1-\frac{\alpha}{2}\right) \le \frac{\bar{X} - \mu}{\frac{\sigma}{\sqrt{N}}} \le z\left(1-\frac{\alpha}{2}\right)\right) = 1 - \alpha
$$

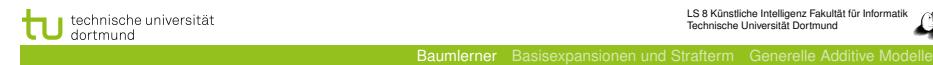

#### Verteilung mit z-Werten

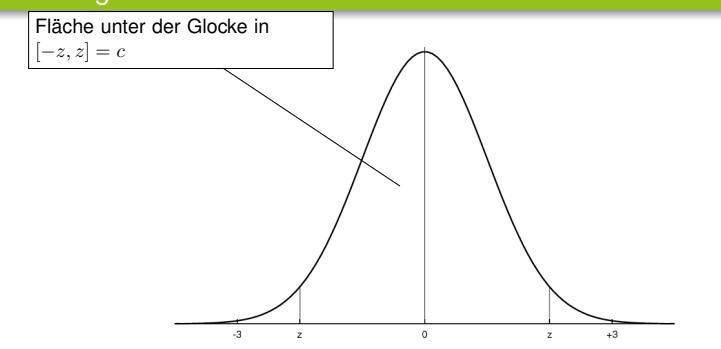

- $P(-z \leq X \leq z) = 1 \alpha$  Konfidenzniveau Wahrscheinlichkeit, dass *X* mit Mittelwert 0 im Intervall der Breite  $2z$  liegt ist  $1 - \alpha$ .
- *z* kann nachgeschlagen werden (z.B. Bronstein), wobei wegen Symmetrie nur angegeben ist: *P*(*X* ≥ *z*)

technische universität

LS 8 Künstliche Intelligenz Fakultät für Inf Technische Universität Dortmund

KO KA KO KE KA DI KA KA KA KA KA KA

Baumlerner Basisexpansionen und Strafterm Generelle Additive Modelle

25 von 52

### Fehler oder Erfolg schätzen

- Bei den Entscheidungsbäumen beobachten wir nur zwei Werte *Y* ∈ *{*+*,* −*}*.
- Wir haben eine Binomialverteilung mit wahrer Wahrscheinlichkeit  $p_+$  für  $y = +$  (Erfolg).
- Beobachtung der Häufigkeit *f*<sup>+</sup> bei *N* Versuchen. Varianz:

$$
\sigma^2 = \frac{f_+(1-f_+)}{N}
$$

Erwartungswert:

$$
E(p_+)=f_+/\cal{N}
$$

**•** In das allgemeine Konfidenzintervall  $[\bar{X}-z(1-\alpha/2)\frac{\sigma}{\sqrt{N}};\bar{X}+1,28\frac{\sigma}{\sqrt{N}}]$  setzen wir diese Varianz ein und erhalten:

: *f*<sup>+</sup> − *z*(1 − α*/*2) ;*f*+(1 <sup>−</sup> *<sup>f</sup>*+) *<sup>N</sup>* ; *<sup>f</sup>*+*z*(1 <sup>−</sup> <sup>α</sup>*/*2) ;*f*+(1 <sup>−</sup> *<sup>f</sup>*+) *N* < 27 von 52

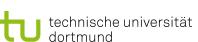

Baumlerner Basisexpansionen und Strafterm Generelle Additive Modelle

#### Rechnung für reellwertige Beobachtungen und Mittelwert

Wir wollen ein bestimmtes Konfidenzniveau erreichen, z.B. 0,8.

- $P(X \ge -z)$  *P*(*X* ≤ *z*) ist dann (1 − 0*,* 8)/2 = 0*,* 1.
- Der *z*-Wert, für den die Fläche der Glockenkurve zwischen  $-z$  und *z* genau  $1 - \alpha = 0$ , 8 beträgt, ist das  $(1 - \frac{\alpha}{2})$ -Quantil der Standardnormalverteilung, hier: 1*,* 28 (nachschlagen).
- Das standardisierte Stichprobenmittel liegt mit der Wahrscheinlichkeit 0,8 zwischen -1,28 und +1,28.

$$
0,8 = P(-1,28 \le \frac{\bar{X} - \mu}{\frac{\sigma}{\sqrt{N}}} \le 1,28)
$$
  
=  $P(-1,28 \frac{\sigma}{\sqrt{N}} \le \bar{X} - \mu \le 1,28 \frac{\sigma}{\sqrt{N}})$   
=  $P(\bar{X} - 1,28 \frac{\sigma}{\sqrt{N}} \le \mu \le \bar{X} - 1,28 \frac{\sigma}{\sqrt{N}})$   
Das Interval ist  $[\bar{X} - 1,28 \frac{\sigma}{\sqrt{N}}; \bar{X} + 1,28 \frac{\sigma}{\sqrt{N}}].$ 

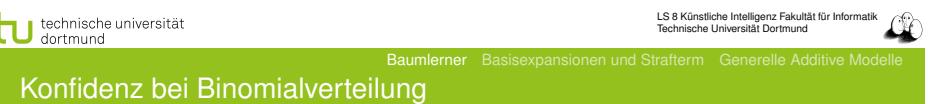

Allgemein berechnet man die obere und untere Schranke der Konfidenz bei einer Binomialverteilung für ein Bernoulli-Experiment:

$$
p_+ = \frac{f_+ + \frac{z^2}{2N} \pm z\sqrt{\frac{f_+}{N} - \frac{f^2}{N} + \frac{z^2}{4N^2}}}{1 + \frac{z^2}{N}}
$$

Hierzu muss lediglich die Häufigkeit  $f_{+}$  gezählt werden,  $N, z$ bekannt sein.

Diese Abschätzung für den Erfolg können wir symmetrisch für den Fehler (*p*−) durchführen.

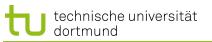

Für jeden Knoten nehmen wir die obere Schranke (pessimistisch):

$$
p_{-} = \frac{f_{-} + \frac{z^{2}}{2N} + z\sqrt{\frac{f_{-}}{N} - \frac{f_{-}^{2}}{N} + \frac{z^{2}}{4N^{2}}}}{1 + \frac{z^{2}}{N}}
$$

Baumlerner Basisexpansionen und Str

Wenn der Schätzfehler eines Knotens kleiner ist als die Kombination der Schätzfehler seiner Unterknoten, werden die Unterknoten weggestutzt. Die Kombination wird gewichtet mit der Anzahl der subsumierten Beispiele.

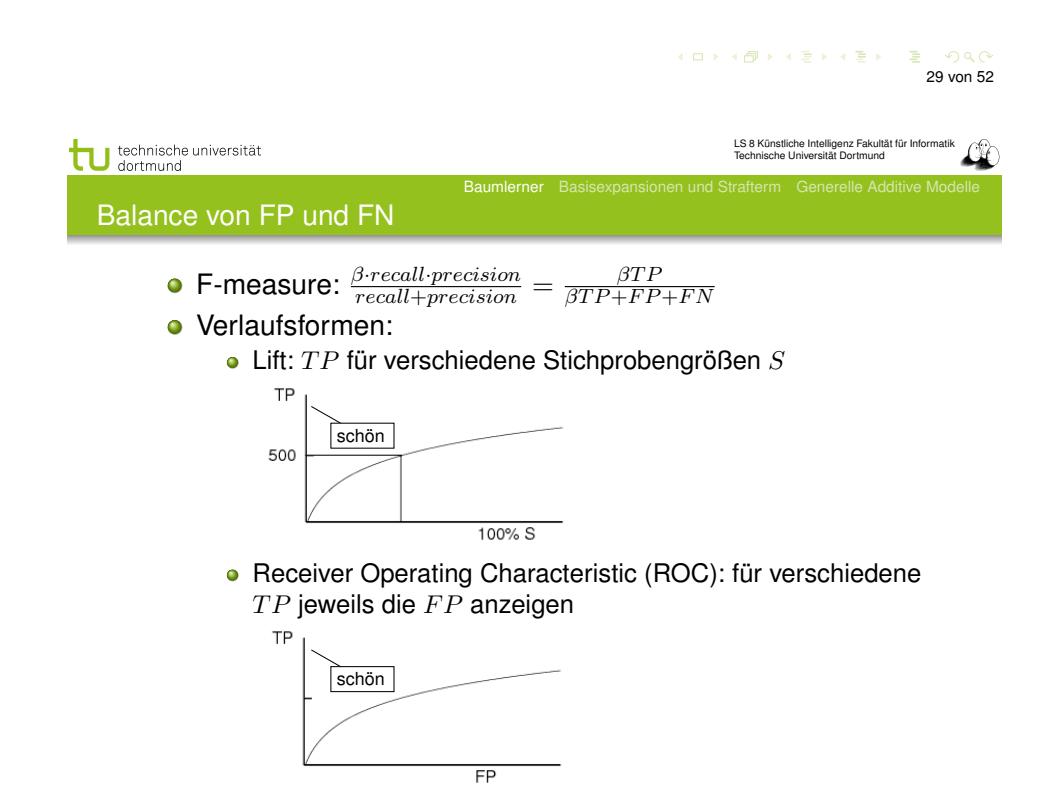

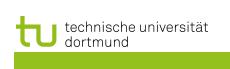

Gütemaße

# • Konfusionsmatrix:

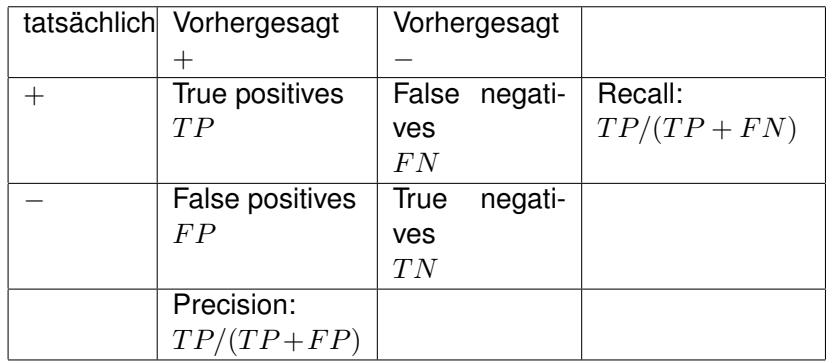

# • Accuracy:  $P(\hat{f}(x) = y)$  geschätzt als  $(TP + TN)/total$

KID KARD KID KID DA GA KID KID KID 30 von 52

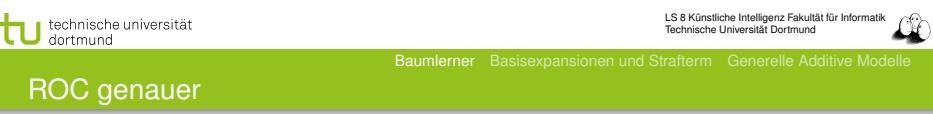

- Statt der absoluten Anzahl *T P* nimm die Raten von true oder false positives – ergibt eine glatte Kurve.
	- Für jeden Prozentsatz von falschen Positiven nimm eine Hypothese *h*, deren Extension diese Anzahl von *F P* hat und zähle die *T P*.
	- *T Prate* := *T P/P* ∼ *recall* bezogen auf eine Untermenge
	- *F Prate* := *F P/N* ∼ *F P/F P* + *T N* bezogen auf Untermenge

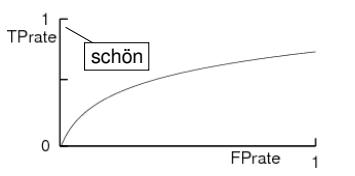

Baumlerner Basisexpansionen und Strafterm Generelle Additive Modelle

### Kosten von Fehlern

- Nicht immer sind FP so schlimm wie FN
	- medizinische Anwendungen: lieber ein Alarm zu viel als einen zu wenig!
- Gewichtung der Beispiele:
	- Wenn FN 3x so schlimm ist wie FP, dann gewichte negative Beispiele 3x höher als positive.
	- Wenn FP 10x so schlimm ist wie FN, dann gewichte positive Beispiele 10x höher als negative.
- Lerne den Klassifikator mit den gewichteten Beispielen wie üblich. So kann jeder Lerner Kosten berücksichtigen!

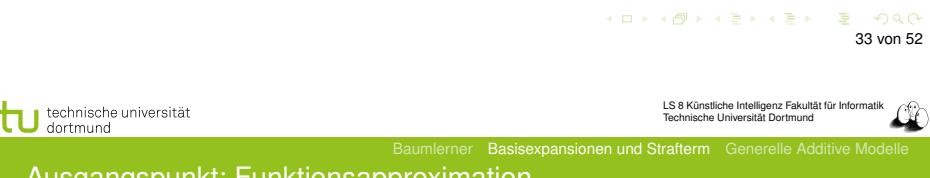

Ausgangspunkt: Funktionsapproximation

.

- Die bisher vorgestellten Lernverfahren, sind Instanzen der Funktionsapproximation.
- Gegeben sind die Trainingsbeispiele *T* , gesucht ist eine Funktion

$$
f_{\theta}(x) = \sum_{m=1}^{M} h_m(x) \theta_m
$$

- $\bullet$  Dabei gibt es Parameter  $\theta$ , die abzuschätzen sind, bei den linearen Modellen ist dies  $\hat{\beta}$ .
- Darüber hinaus können die Daten durch Basisfunktionen in einen Raum transformiert werden, der für das Lernen besser geeignet ist: *hm*(*x*).
- $\bullet$  Jetzt gehen wir auf  $h_m(X): \mathcal{R}^p \to \mathcal{R}$  ein.

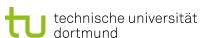

Baumlerner Basisexpansionen und Strafterm Generelle Additive Modelle

### Was wissen Sie jetzt?

- Sie kennen den Algorithmus ID3 als Beispiel für TDIDT.
- Für das Lernen verwendet ID3 das Gütemaß des Informationsgewinns auf Basis der Entropie.
- Man kann abschätzen, wie nah das Lernergebnis der unbekannten Wahrheit kommt  $\rightarrow$  Konfidenz
- Man kann abschätzen, wie groß der Fehler sein wird und dies zum Stutzen des gelernten Baums nutzen.
- **Lernergebnisse werden evaluiert:** 
	- Einzelwerte: accuracy, precision, recall, F-measure
	- Verläufe: Lift, ROC

Diese Evaluationsmethoden gelten nicht nur für Entscheidungsbäume!

> KID KARD KID KID DA GA KID KID KID 34 von 52

technische universität dortmund

LS 8 Künstliche Intelligenz Fakultät für Informatik Technische Universität Dortmund

Baumlerner Basisexpansionen und Strafterm Generelle Additive Modelle Einfachste Basisfunktion: Stückweise Konstant

Einteilung von *X* in Intervalle durch  $h_1(X) = I(X < \xi_1), h_2(X) = I(\xi_1 < X < \xi_2),$  $h_3(X) = I(\xi_2 \leq X)$ . Als lineares Modell ergibt sich der Durchschnitt von *Y* im jeweiligen Intervall:  $f(X) = \sum_{m=1}^3 \hat{\beta}_m h_m(X)$ 

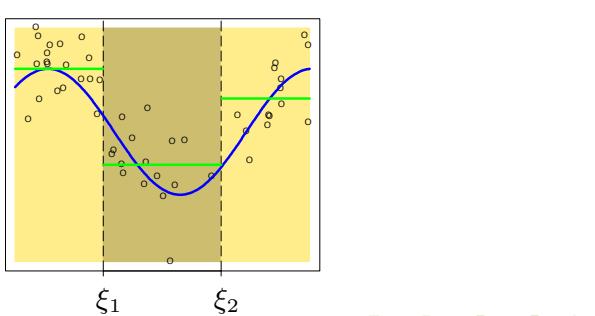

Piecewise Constant

 $\overline{36}$  von  $52$ 36 von 52

<sup>O</sup> <sup>O</sup>

O

Kontinuierliche, differenzierbare Funktionen (1. und 2. Ableitung) ergeben glattere Annäherung: O rbare Funktione

$$
h_1(X) = X^0, h_3(X) = X^2, h_5(X) = (X - \xi_1)_+^3
$$
  

$$
h_2(X) = X^1, h_4(X) = X^3, h_6(X) = (X - \xi_2)_+^3
$$

#### Continuous Second Derivative

<sup>O</sup> <sup>O</sup>

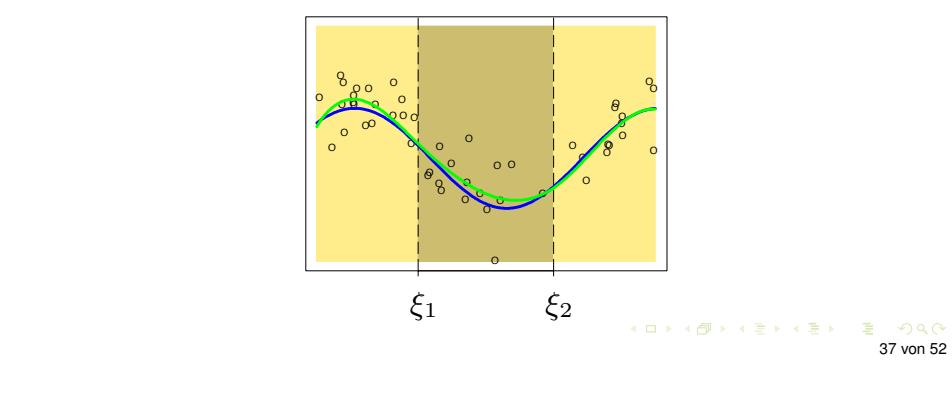

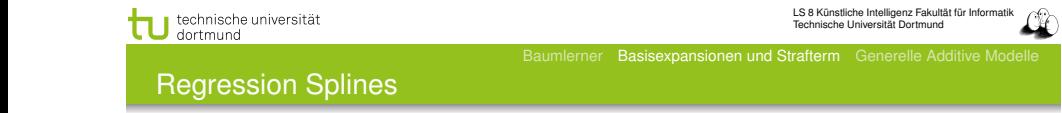

- Funktionen, die sich an Werte in vorgegebenen Intervallen anpassen, heißen Regression Splines.
- Die Anzahl und Lage der Stützstellen ξ*<sup>i</sup>* muss vorgegeben werden.
- Die Funktionen weichen jenseits der Stützstellen sehr vom wahren Wert ab.
- Verbessung: natürliche Splines, bei denen jede Funktion jenseits der Intervallgrenzen als linear angenommen wird.

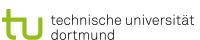

Baumlerner Basisexpansionen und Strafterm Generelle Additive Modelle

### Kubische Splines und Verallgemeinerung

- Für ein Polynom 3. Grades (Ordnung *M* = 4) brauchen wir 4 Basisfunktionen *hi*.
- Dazu kommen Basisfunktionen für die Stützstellen. Beim kubischen Polynom hatten wir  $K = 2$  Stützstellen  $\xi$  mit jeweils einer kubischen Funktion *hi*(*X*).
- Allgemein haben die polynomielle Basisfunktionen die Form

$$
h_j(X) = X^{j-1}, j = 1, ..., M
$$
  

$$
h_{M+l}(X) = (X - \xi_l)_+^{M-1}, l = 1, ..., K
$$

**• Polynomielle Basisfunktionen heißen Splines.** 

KID KA KE KE KE KE YA G 38 von 52

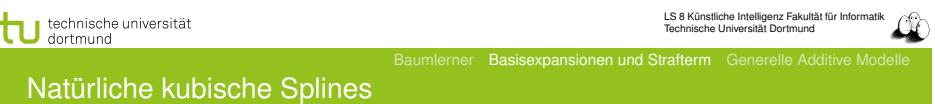

Das Modell mit kubischem Spline:

$$
f(X) = \sum_{j=0}^{3} \beta_j X^j + \sum_{k=1}^{K} \theta_k (X - \xi_k)_+^3
$$

Die Bedingung der Linearität bedeutet: jenseits der Intervallgrenzen darf nur *X*<sup>1</sup> betrachtet werden. Dies impliziert Beschränkungen (constraints):

$$
\beta_2 = 0, \qquad \beta_3 = 0
$$
  

$$
\sum_{k=1}^K \theta_k = 0, \qquad \sum_{k=1}^K \xi_k \theta_k = 0
$$

Dadurch reduziert sich die Menge der Basisfunktionen.

#### Basisfunktionen der natürlichen kubischen Splines

Der natürliche kubische Spline mit *K* Stützstellen ist durch *K* Basisfunktionen gegeben.

Basisexpansionen und Strafterm

$$
N_1(X) = X^0,
$$
  
\n
$$
N_2(X) = X^1,
$$
  
\n
$$
N_{k+2}(X) = d_k(X) - d_{K-1}(X), \ k = 1, ..., K
$$
  
\n
$$
d_k(X) = \frac{(X - \xi_k)_+^3 - (X - \xi_K)_+^3}{\xi_K - \xi_k}
$$

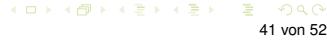

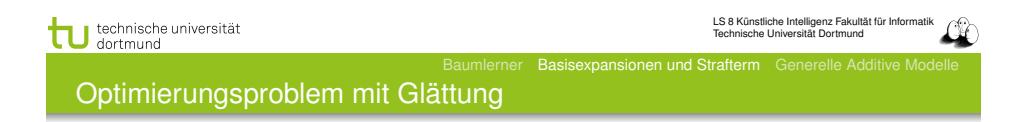

$$
\hat{f}(x) = \sum_{j=1}^{N} N_j(x)\hat{\theta}_j
$$

wobei *N<sup>j</sup>* (*x*) eine Menge von *N* Basisfunktionen für das Beispiel *x* ist. Es gibt ein eindeutiges Optimum für natürliche kubische Splines mit allen *x<sup>i</sup>* als Trennstellen. Wir erhalten eine  $N \times N$ -Matrix: eine Zeile je Beispiel; da jetzt  $K = N$  ist, eine Spalte je Basisfunktion.

$$
\mathbf{N} = \begin{pmatrix} N_1(x_1) & N_2(x_1) & \dots & N_N(x_1) \\ \dots & \dots & \dots & \dots \\ N_1(x_i) & \dots & \dots & N_N(x_i) \\ \dots & \dots & \dots & \dots \\ N_1(x_N) & \dots & \dots & N_N(x_N) \end{pmatrix}
$$

 $RSS(f, \lambda)$  soll minimiert werden.

Glätten erfordert keine Wahl und Platzierung der Trennungen

- Natürliche kubische Splines mit allen Beispielen  $x_i$ ,  $i = 1, ..., N$  als Trennungen hätten zu viele Freiheitsgrade zu bestimmen.
- Mit einem Strafterm für die Krümmung wird aber die Komplexität begrenzt.
- Wir minimieren

$$
RSS(f, \lambda) = \sum_{i=1}^{N} (y_i - f(x_i))^2 + \lambda \int (f''(t))^2 dt
$$
 (1)

erner Basisexpansionen und Strafterm Ge

 $\lambda$  gewichtet den Strafterm:  $\lambda = 0$  erlaubt alle Funktionen,  $\lambda = \infty$  erlaubt nur noch das lineare Modell mit kleinstem RSS – also gar keine Basisfunktionen.

```
KOX KOX KEX KEX LE YORO
         42 von 52
```
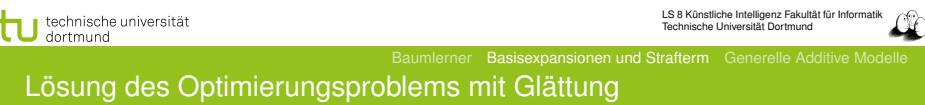

Das Qualitätskriterium (Gleichung 1)

$$
RSS(f, \lambda) = \sum_{i=1}^{N} (y_i - f(x_i))^2 + \lambda \int (f''(t))^2 dt
$$

lässt sich vereinfachen zu

$$
RSS(\theta, \lambda) = (\mathbf{y} - \mathbf{N}\theta)^{T} (\mathbf{y} - \mathbf{N}\theta) + \lambda \theta^{T} \mathbf{\Omega}_{N} \theta
$$
 (2)

wobei  ${\bf \{N\}}_{ij} = N_j(x_i)$  und  ${\bf \{\Omega_N\}}_{jk} = \int N''_j(t)N''_k(t)dt$ Die Lösung ist dann

$$
\hat{\theta} = (\mathbf{N}^T \mathbf{N} + \lambda \mathbf{\Omega}_N)^{-1} \mathbf{N}^T \mathbf{y}
$$
\n(3)

KID KA KE KA TA YA GI YA GI 44 von 52

Baumlerner Basisexpansionen und Strafterm Generelle Additive Modelle

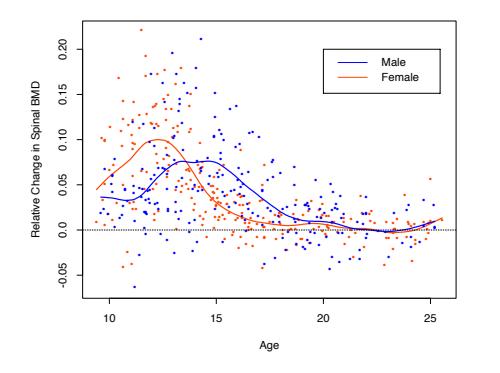

Figure 5.6: The response is the relative change in bone mineral density measured at the spine in adolescents, as a function of age. A separate smoothing spline was fit to the males and females, with  $\lambda \approx 0.00022$ . This choice corresponds to about 12 degrees of freedom.

 $\equiv$ 45 von 52

 $OQ$ 

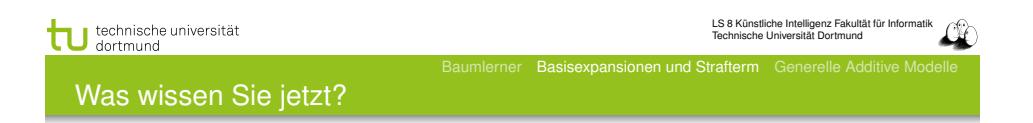

- Wir haben eine Methode gesehen, Nichtlinearität zu berücksichtigen. Die Daten werden durch Basisexpansionen umgeformt und erst danach linear modelliert.
- Insbesondere haben wir das kubische Polynom gesehen noch höhere Exponenten ergeben für das menschliche Auge keine Verbesserung der Glättung.
- Die Fehlerminimierung mit Basisexpansion und Strafterm (Gleichungen (1) und (2)) ergibt bei fester Gewichtung  $\lambda$ des Strafterms eine Glättungsmatrix S<sub>λ</sub>.

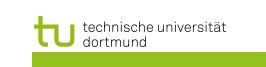

Baumlerner Basisexpansionen und Strafterm Generelle Additive Modelle

#### Glättungsmatrix  $S_{\lambda}$ y

Eine Glättung mit vorher bestimmtem  $\lambda$  ist ein linearer Glättungsoperator.

$$
\mathbf{S}_{\lambda} \mathbf{y} = \hat{\mathbf{f}} = \mathbf{N} (\mathbf{N}^T \mathbf{N} + \lambda \mathbf{\Omega}_N)^{-1} \mathbf{N}^T \mathbf{y}
$$
 (4)

 $S_{\lambda}$  ist die Glättungsmatrix.

- $\bullet$  S<sub>λ</sub> ist eine symmetrische und semidefinite Matrix.
- $\bullet$  S<sub>λ</sub> hängt nur von  $x_i$  und  $\lambda$  ab.
- $\bullet$  S<sub> $\lambda$ </sub> ist linear in v.
- Der Freiheitsgrad ist die Summe der Diagonalelemente von  $S_\lambda$ , bezeichnet  $df_\lambda = trace(S_\lambda)$ .

KID KARD KID KID DA GA KID KID KID 46 von 52

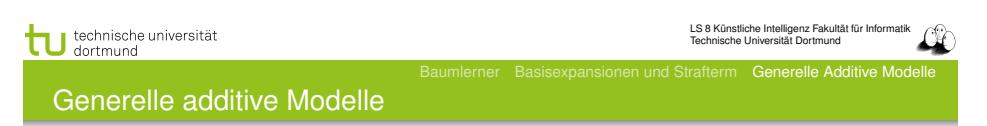

- Lineare Modelle passen eine Hyperebene an alle Daten an. Die Hyperebene wird dann auf verschiedene Weisen zur Vorhersage genutzt.
- Basisfunktionen können Nichtlinearität ausdrücken: nach ihrer Anwendung wird dann mit einem linearen Modell vorhergesagt.
- Das Modell selbst kann aber auch nichtlinear sein! Die allgemeine Form genereller additiver Modelle für die Regression:

 $E(Y|X_1, X_2, ..., X_n) = \alpha + f_1(X_1) + f_2(X_2) + ... + f_n(X_n)$  (5)

Jedes *f<sup>i</sup>* sei hier ein kubischer Spline.

Baumlerner Basisexpansionen und Strafterm Generelle Additive Modelle

#### Fehlerminimierung bei generellen additiven Modellen

Eben haben wir das Glätten jeweils für ein Merkmal bei der Funktionsapproximation gesehen mit der Fehlerminimierung beim Glätten einer Funktion (Gleichung 1):

$$
RSS(f, \lambda) = \sum_{i=1}^{N} (y_i - f(x_i))^2 + \lambda \int (f''(t))^2 dt
$$

Bei generellen additiven Modellen müssen wir parallel *p* Funktionen anpassen:

$$
PRSS(\alpha, f_1, ..., f_p) =
$$
  

$$
\sum_{i=1}^{N} \left[ y_i - \alpha - \sum_{j=1}^{p} f_j(x_{ij}) \right]^2 + \sum_{j=1}^{p} \lambda_j \int f''_j(t_j)^2 dt_j
$$
 (6)

Jede Funktion *f<sup>j</sup>* ist ein natürlicher kubischer Spline für *X<sup>j</sup>* mit Trennungen an den Werten  $x_{ij}, i = 1, ..., N$ .  $s_{i,j}$ 49 von 52

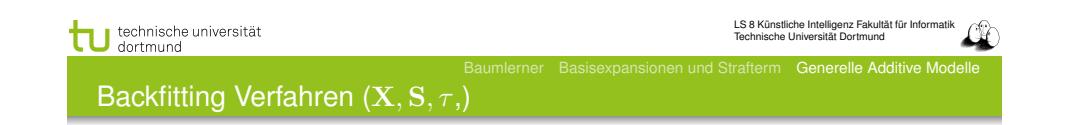

 $\textbf{D} \ \ \hat{\alpha} := \frac{1}{N} \sum_{i=1}^N y_i;$  For j=1 until p do  $stable_j$ :=0;

<sup>2</sup> Iterator j über allen Merkmalen *M\F ertig*

- **o** If  $stable_j > \tau$ , return  $\hat{f}_i$ ;  $Fertig$ := $Fertig \cup \hat{f}_i$ ; Goto 2;
- For i=1 until N

$$
\hat{f}_j := S_j \left[ y_i - \hat{\alpha} - \sum_{k=1, k \neq j}^p \hat{f}_k(x_{ik}) \right]
$$

% Bei Anpassung von  $\hat{f}_i$  alle anderen  $\hat{f}_k$  verwenden!

**•** If  $\hat{f}_i$  did not change,  $stable_i + +$ ;

**3** If  $M \neq \{\}$ , Goto 2; else stop.

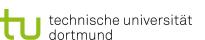

Baumlerner Basisexpansionen und Strafterm Generelle Additive Modelle

Annahmen für die Optimierung

Um eine eindeutige Lösung der Fehlerminimierung zu finden, nehmen wir an: *N*

$$
\forall j:\sum_{i=1}^n f_j(x_{ij})=0
$$

Dann ist  $\hat{\alpha} = Mittelwert(y_i)$ . Falls die *N* × *N*-Matrix der Beispiele nichtsingulär ist (invertierbar, die Determinante der Matrix ist  $det(\mathbf{N}) \neq 0$ ), hat Gleichung (6) eine eindeutige Lösung. Das Optimierungsproblem ist dann konvex.

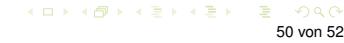

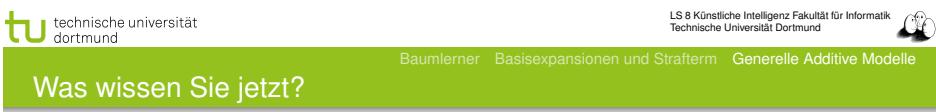

- Sie haben gesehen, dass auch das Modell selbst zusammengesetzt sein kann aus an die Beispiele angepassten Glättungsfunktionen.
- **Solche Modelle heißen additive Modelle.**
- Diese Modelle müssen die Glättungsfunktionen für alle Merkmale gleichzeitig anpassen.
- **Sie haben den Backfitting Algorithmus dafür gesehen.**
- Es gibt noch andere additive Modelle und deren Lernverfahren, z.B. additive logistische Regression.